- -
	- -
		-
		-

## Contents

 $\overline{\phantom{a}}$ 

## Introduction 1

 $\epsilon \in \mathbb{R}^3$ 

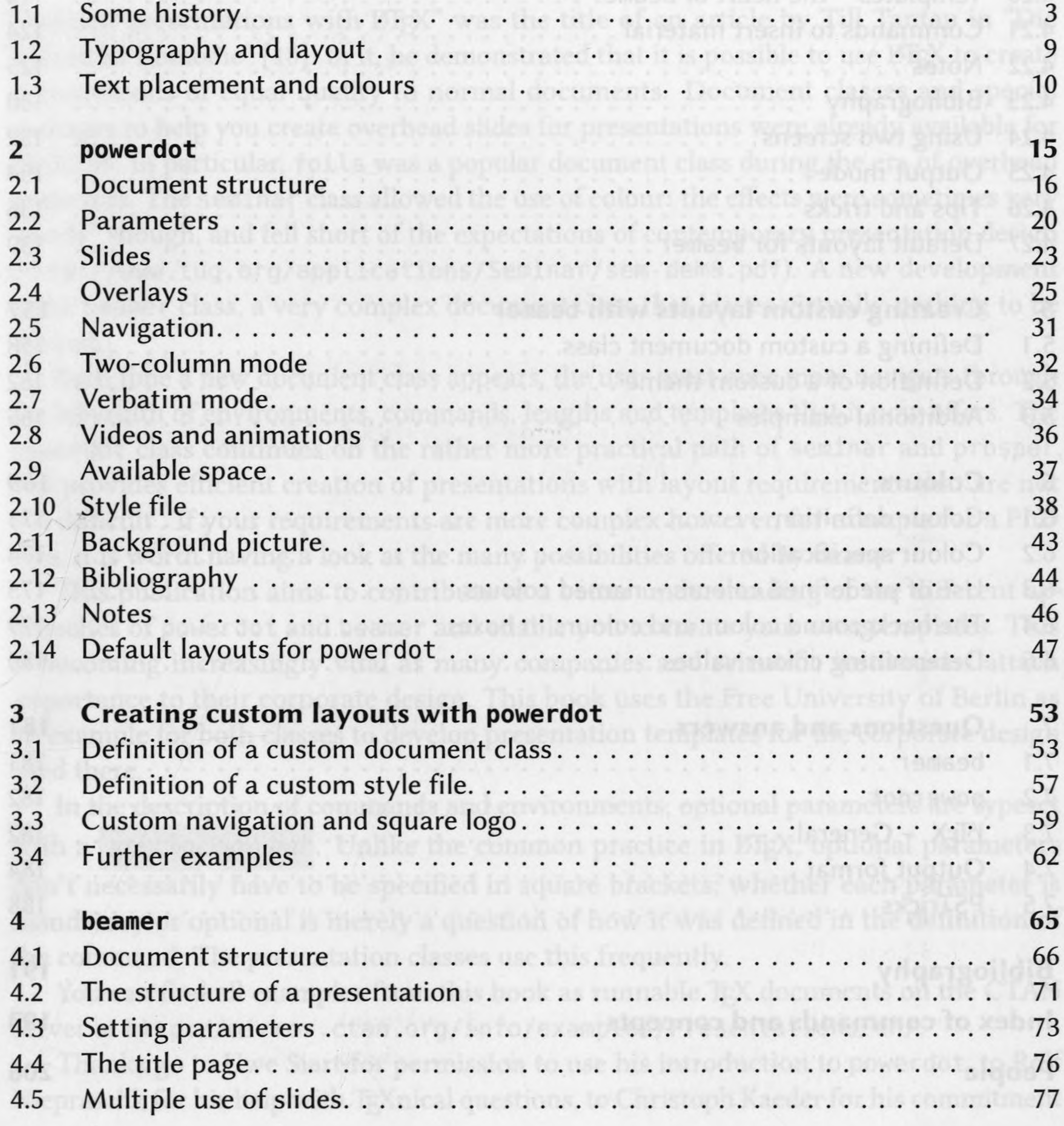

to a contract of the second resource of the second

**CONTRACTOR** 

## **Contents**

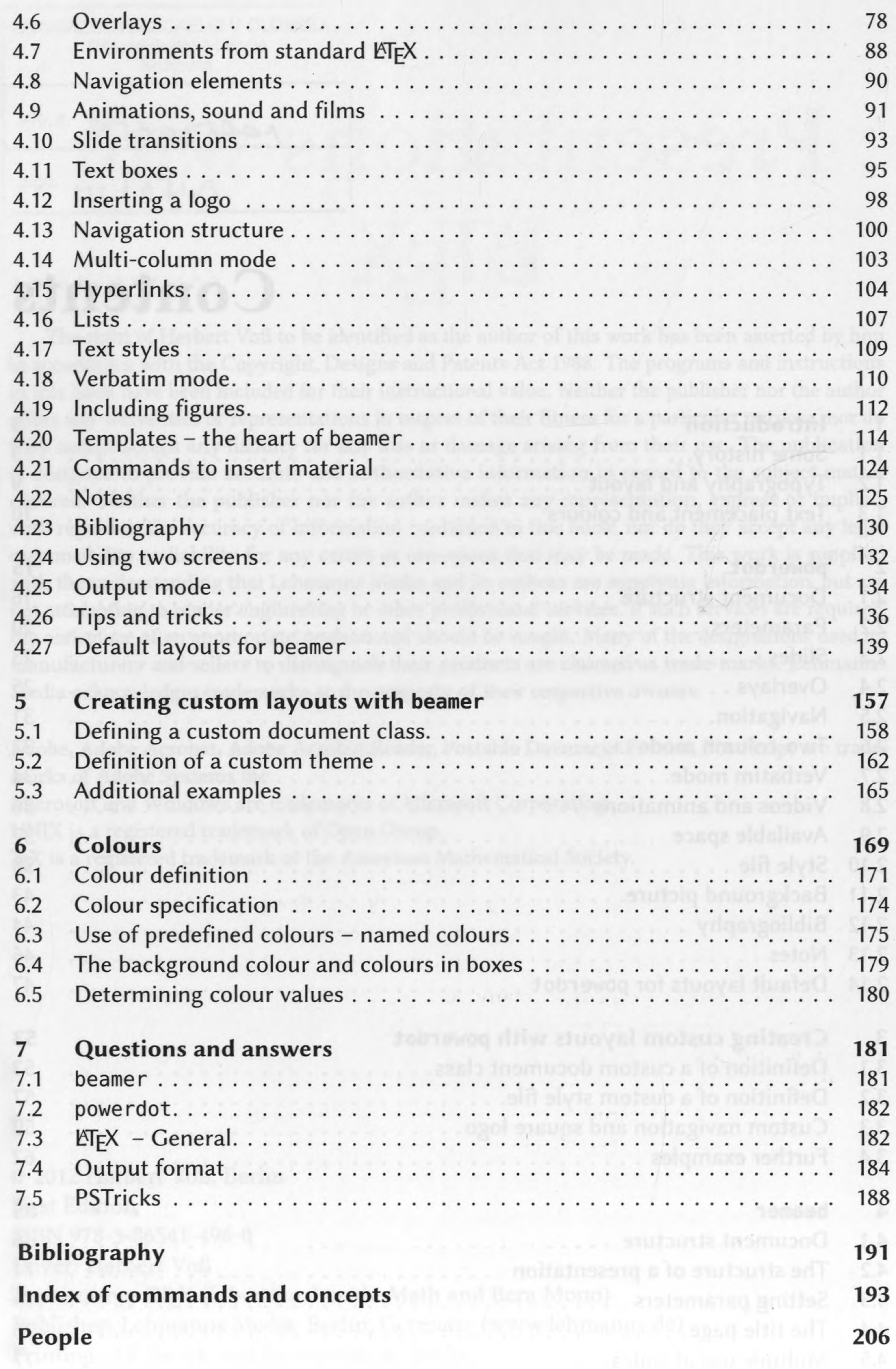

 $\mathcal{A}$  .

CONTRACTOR

×

 $\sim 10^{-1}$ 

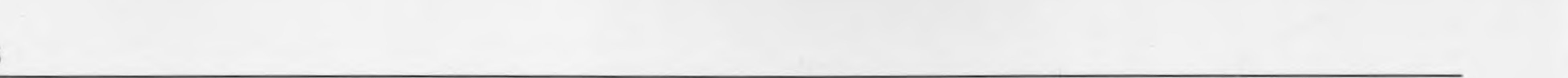